#### T10/00-315r0

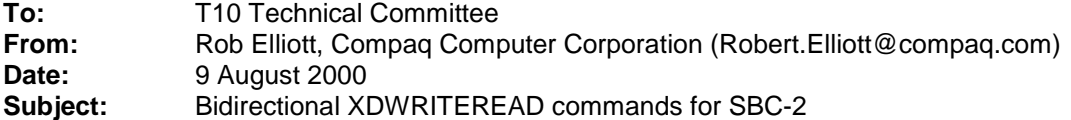

T10/00-309 by George Penokie proposes SAM modifications to allow protocols and commands to support bidirectional data transfers – commands that transfer both read and write data. This proposal adds 10-byte and 32 byte versions of an XDWRITEREAD command to SBC-2 that uses that feature.

To save opcodes (particularly for the 10 byte version), a bit could be added in the XDWRITE CDB that indicates read data is also being transferred back. XDWRITE would become a bidirectional command only when that bit is set.

#### **Changes to SBC-2 revision 0**

# **Section 4.2.3.5.2 Buffer full status handling**

When the storage array controller sends an XDWRITE or REGENERATE command to a device, the device has an obligation to retain the resulting XOR data until the storage array controller issues a matching XDREAD command to retrieve the data. This locks up part or all (depending on the size of the device's buffer and the size of the XOR data block) of the device's buffer space.

When all of the device's buffer is allocated for XOR data, it may not be able to accept new media access commands other than valid XDREAD commands and it may not be able to begin execution of commands that are already in the task set.

When the device is not able to accept a new command because there is not enough space in the buffer, the device shall terminate that command with a CHECK CONDITION status and the sense key shall be set to ILLEGAL REQUEST with the BUFFER FULL additional sense code.

When a storage array controller receives this status, it may issue any matching XDREAD commands needed to satisfy any previous XDWRITE or REGENERATE commands. This results in buffer space being freed for other commands. If it is a multi-initiator system and the storage array controller has no XDREAD commands to send, the storage array controller may assume the buffer space has been allocated to another initiator. The storage array controller may retry the command in the same manner that a command ending with TASK SET FULL status would be retried including not retrying the command too frequently.

The storage array controller may use command linking to avoid a buffer full condition. For example, a storage array controller supervised update write operation would consist of an XDWRITE command linked to an XDREAD command.

The bidirectional XDWRITEREAD command avoids the buffer full condition. The storage array controller may issue multiple XDWRITEREAD commands, since the device controls when it accepts more write data and provides read data.

[other changes in model]

#### **Two new sections:**

#### **5.1.34 XDWRITEREAD (10) command**

The XDWRITEREAD (10) command (see Table x) requests that the target XOR the data transferred (data-out) with the data on the medium and return the resulting XOR data (data-in).

This is the equivalent to an XDWRITE (10) followed by an XDREAD (10) with the same Logical Block Address and Transfer Length. This command is only available on transport protocols supporting bidirectional commands.

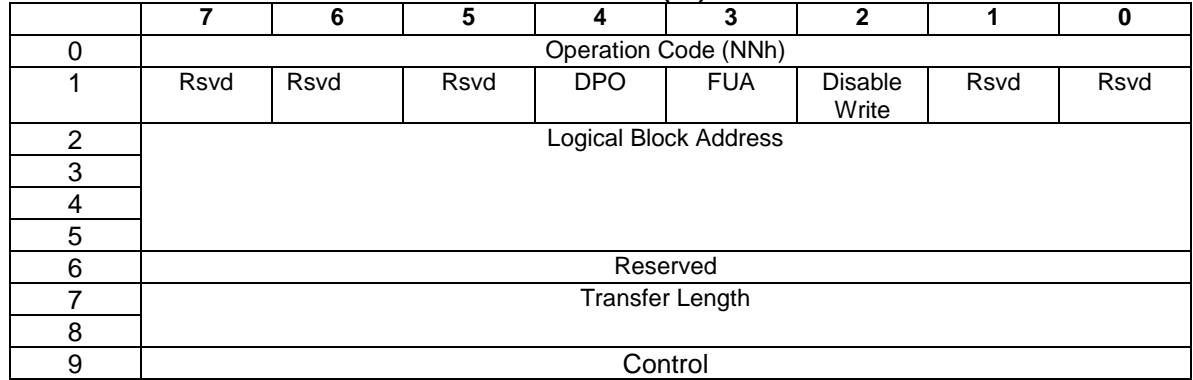

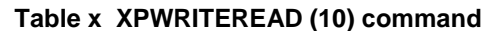

See 4.2.1.9 for reservation requirements for this command.

See the XDWRITE (10) command (5.1.nn) and XDREAD (10) command (5.1.nn) for a description of the fields in this command.

### **5.1.34 XDWRITEREAD (32) command**

The XDWRITEREAD (32) command (see Table x) requests that the target XOR the data transferred (data-out) with the data on the medium and return the resulting XOR data (data-in). This is the equivalent to an XDWRITE (32) followed by an XDREAD (32) with the same Logical Block Address and Transfer Length. This command is only available on transport protocols supporting bidirectional commands.

|                         | $\overline{7}$              | 6    | 5    | 4          | $\frac{1}{2}$ and $\frac{1}{2}$ and $\frac{1}{2}$ and $\frac{1}{2}$ and $\frac{1}{2}$ and $\frac{1}{2}$<br>3 | $\overline{2}$   | 1    | $\bf{0}$ |
|-------------------------|-----------------------------|------|------|------------|----------------------------------------------------------------------------------------------------|------------------|------|----------|
| 0                       | Operation Code (7Fh)        |      |      |            |                                                                                                    |                  |      |          |
| 1                       | Control                     |      |      |            |                                                                                                    |                  |      |          |
| $\overline{2}$          | Reserved                    |      |      |            |                                                                                                    |                  |      |          |
| $\overline{3}$          |                             |      |      |            |                                                                                                    |                  |      |          |
| $\overline{\mathbf{4}}$ |                             |      |      |            |                                                                                                    |                  |      |          |
| 5                       | Encryption Identification   |      |      |            |                                                                                                    |                  |      |          |
| $\overline{6}$          | Reserved                    |      |      |            |                                                                                                    |                  |      |          |
| $\overline{7}$          | Additional CDB Length (18h) |      |      |            |                                                                                                    |                  |      |          |
| 8                       | Service Action (NNNh)       |      |      |            |                                                                                                    |                  |      |          |
| 9                       |                             |      |      |            |                                                                                                    |                  |      |          |
| 10                      | Rsvd                        | Rsvd | Rsvd | <b>DPO</b> | <b>FUA</b>                                                                                                   | Disable<br>Write | Rsvd | Rsvd     |
| 11                      | Reserved                    |      |      |            |                                                                                                    |                  |      |          |
| 12                      | Logical Block Address       |      |      |            |                                                                                                    |                  |      |          |
| 13                      |                             |      |      |            |                                                                                                    |                  |      |          |
| 14                      |                             |      |      |            |                                                                                                    |                  |      |          |
| 15                      |                             |      |      |            |                                                                                                    |                  |      |          |
| 16                      |                             |      |      |            |                                                                                                    |                  |      |          |
| 17                      |                             |      |      |            |                                                                                                    |                  |      |          |
| 18                      |                             |      |      |            |                                                                                                    |                  |      |          |
| 19                      |                             |      |      |            |                                                                                                    |                  |      |          |
| 20                      | Reserved                    |      |      |            |                                                                                                    |                  |      |          |
| 21                      | Reserved                    |      |      |            |                                                                                                    |                  |      |          |

**Table x XPWRITEREAD (32) command**

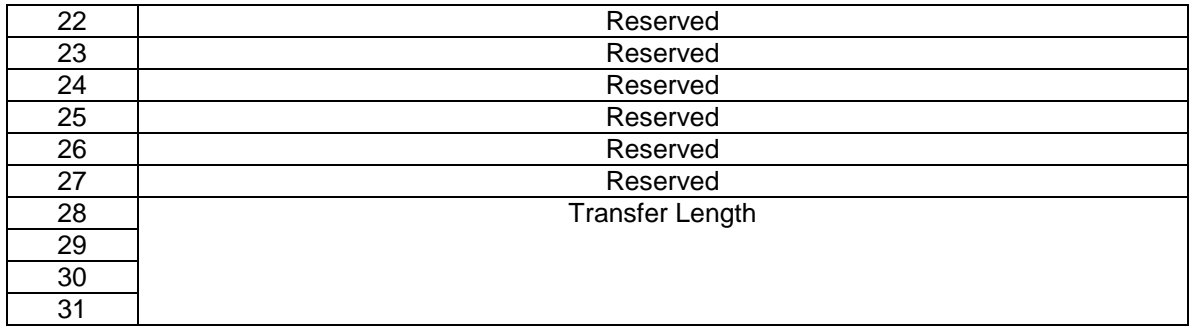

See the XDWRITEREAD (10) command (5.1.nn) and SPC-2 for a description of the fields in this command.

# **Table 1**

Add XDWRITEREAD (32) and assign a service code.

## **Table 2**

Add XDWRITEREAD (10)/(32) with the more restrictive of XDWRITE and XDREAD's rules for each reservation type.

### **Section 4.2.3.2**

The descriptions should mention XDWRITEREAD as an alternative to an XDWRITE followed by an XDREAD.

### **Section 4.2.3.2.1**

Three XOR commands are needed to implement storage array controller supervised XOR operations: XDWRITE, XPWRITE, and XDREAD. The XDWRITEREAD command may be used in place of an XDWRITE and XDREAD sequence.

### **Section 4.2.3.2.2**

The update write operation writes user data to a device containing protected user data and updates the parity information on the device containing check data. The sequence is: 1) An XDWRITE command is sent to the device containing protected user data. This transfers the user write data to that device. The device reads the old user data, performs an XOR operation using the old user data and the received user data, retains the intermediate XOR result, and writes the received user data to the medium;

2) An XDREAD command is sent to the device containing protected user data. This command transfers the intermediate XOR data from the XOR device to the storage array controller; 3) An XPWRITE command is sent to the device containing check data. This transfers the intermediate XOR data (received in the previous XDREAD command) to the device containing check data. The device reads the old XOR data, performs an XOR operation using the old XOR data and the intermediate XOR data, and writes the new XOR result to the medium.

In place of steps 1) and 2), a single XDWRITEREAD command may be sent to the device containing protected data.

### **Section 4.2.3.2.3**

The regenerate operation is used to recreate a data block that has an error. This is done by reading the associated data block from each of the other devices within the redundancy group and performing an XOR operation with each of these data blocks. The last XOR result is the data that should have been present on the unreadable device. The number of steps is dependent on the number of devices in the redundancy group, but the sequence is as follows:

1) A READ command is sent to the first device. This transfers the data from the device to the storage array controller;

2) An XDWRITE command with the DISABLE WRITE bit set is sent to the next device. This transfers the data from the previous read operation to the device. The device reads its.data, performs an XOR operation on the received data and its data, and retains the intermediate XOR result;

3) An XDREAD command is sent to the same device as in step 2. This transfers the intermediate XOR data from the device to the storage array controller;

4) Steps 2 and 3 are repeated until all devices (except the failed device) in the redundancy group have been accessed. The intermediate XOR data returned by the last XDREAD command is the regenerated user data for the failed device.

In place of steps 2) and 3), a single XDWRITEREAD command may be sent to the device.

### **Section 4.2.3.2.4**

The rebuild operation is similar to the regenerate operation, except that the last XOR result is written to the replacement device. This function is used when a failed device is replaced and the storage array controller is writing the rebuilt data to the replacement device. The sequence is as follows:

1) A READ command is sent to the first device. This transfers the data from the device to the storage array controller;

2) An XDWRITE command with the DISABLE WRITE bit equal one is sent to the next device. This transfers the data from the previous read operation to the device. The device reads its data, performs an XOR operation using the received data and its data, and retains the intermediate XOR result;

3) An XDREAD command is sent to the same device as in step 2. This transfers the intermediate XOR data from the device to the storage array controller;

4) Steps 2 and 3 are repeated until all devices (except the replacement device) in the redundancy group have been accessed. The intermediate XOR data returned by the last XDREAD command is the regenerated user data for the replacement device.

5) A WRITE command is sent to the replacement device. This transfers the regenerated user data from step 4 to the replacement device. The replacement device writes the regenerated user data to the medium.

In place of steps 2) and 3), a single XDWRITEREAD command may be sent to the device.

### **Section 4.2.3.5.3**

When an XDWRITE or XDWRITEREAD command has been issued and completed, the device containing protected data has been updated but the device containing check data has not.

### **Table 8**

Add XDWRITEREAD (10) and XDWRITEREAD (32) to the list of opcodes. Mark them Optional.

### **Section 6.2.1.1**

The MAXIMUM XOR WRITE SIZE field specifies the maximum transfer length in blocks that the target accepts for a single XDWRITE EXTENDED, XDWRITE, XDWRITEREAD, or XPWRITE command.

#### **Annex A**

The figures in Annex A should mention XDWRITEREAD as an option wherever the two step process of XDWRITE followed by XDREAD is shown.